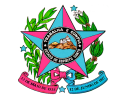

Governo do Estado do Espírito Santo

 Secretaria de Estado de Gestão e Recursos Humanos – SEGER Instituto de Tecnologia da Informação e Comunicação do Estado do Espírito Santo

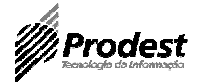

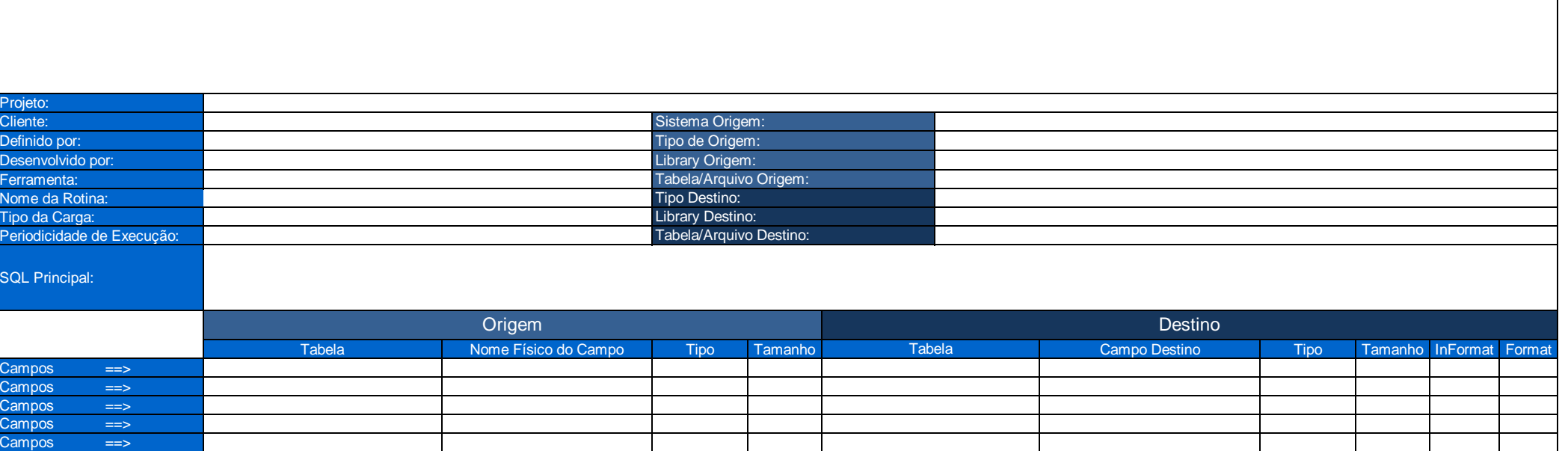